藤田医科大学岡崎医療センター

治験及び製造販売後臨床試験におけるモニタリング等の 直接閲覧の実施に関する申請・操作マニュアル

作成日: 2022 年 12 月 1 日

藤田医科大学 橋渡し研究統括本部 治験・臨床研究支援センター(以下、センターという)は、 グーグル合同会社が提供する「Google カレンダー」を利用して、モニタリング及び監査(以下、モニ タリング等という)の実施状況を公開し、実施に関する申請を以下の通り行う。

なお、モニタリング等実施者は、「藤田医科大学岡崎医療センター 治験及び製造販売後臨床試験にお けるモニタリング等の直接閲覧の登録、申請等に関する手順書」に記載された必要書類を提出し、許可 された者とする。

## Ⅰ モニタリング等の申請

 モニタリング等実施者は、センターHP 内 Google カレンダー(藤田医科大学病院、ばんたね病院、 岡崎医療センター)でモニタリング実施場所の空き状況を確認し、メールや電話等にて当日対応者(治 験医師、CRC、治験薬管理担当者 等)と日程を調整する。調整後、モニタリング等実施者は藤田医科 大学岡崎医療センター内、治験・臨床研究支援センター(以下、岡崎医療センターという)にモニタ リング申請メールを送信する。

なお、実施可能なモニタリング等の件数は同日同時刻に、藤田医科大学病院 4 件、ばんたね病院1件、 岡崎医療センター1 件とする。申請のメール送信は原則、モニタリング等の実施予定日(希望する日 のうちで最も早い日)の 5 営業日前までに行う。

\*メールの件名及びメールの文書は以下の共通の記載形式で以下の通りとする。

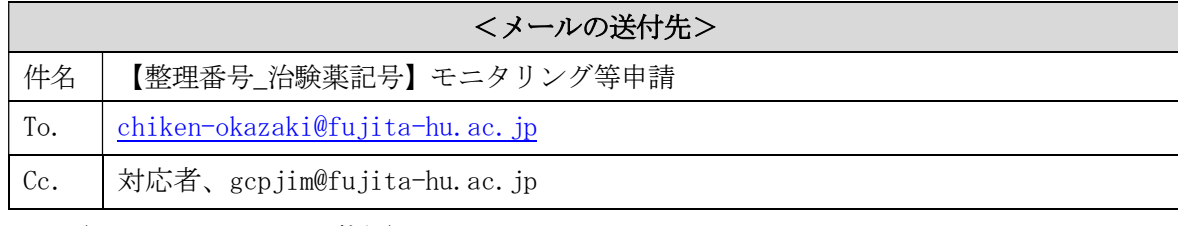

(以下、メール文;記載例)

○○担当者 様

整理番号・治験薬名:No. ○○・△△△

モニタリング等実施者:○名 所属、氏名

実施日時:西暦○○年○月○日 ○時~○時

実施場所:藤田医科大学病院 or ばんたね病院 or 岡崎医療センター

実施項目:カルテ閲覧、必須文書閲覧、治験薬管理状況 などの実施項目の詳細を記載

#### Ⅱ モニタリング等の日時の確認

岡崎医療センターはモニタリング等実施者のメールでモニタリング等の申請内容の詳細を確認し、

Google カレンダーに入力し、予約枠の確保の連絡をモニタリング等実施申請者に返信する。 いずれの希望日時の実施も不可能な場合又は予定枠を超えて申請が行われていた場合には、電話やメ ールなどでモニタリング等実施者に連絡し、実施可能な日時の再調整を依頼する。

## Ⅲ モニタリング等の日時の確定

 モニタリング等実施者は、岡崎医療センターからの返信メールを受信し、メールに記載された内容 及び Google カレンダーから、日時及び内容を確認する。

#### Ⅳ モニタリング等の実施内容の変更

 モニタリング等の実施日時、実施項目、モニタリング等実施者 等の変更が生じた場合、モニタリ ング等実施者はモニタリング等の実施前に、メールでその旨を岡崎医療センターに連絡する。岡崎医 療センターは速やかに変更内容について Google カレンダーの必要な箇所の情報を更新する。

# 附 則

- 1. 本マニュアルは、2021年 9月 1日より適用する。
- 2. 2022年4月1日改正
- 3. 2022年12月1日改正